# RUNNING CP2K IN PARALLEL ON ARCHER

Iain Bethune (ibethune@epcc.ed.ac.uk)

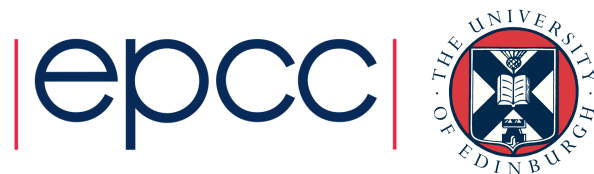

#### **Overview**

- Introduction to ARCHER
	- Parallel Programming models
- CP2K Algorithms and Data Structures
- Running CP2K on ARCHER
- Parallel Performance
- CP2K Timing Report

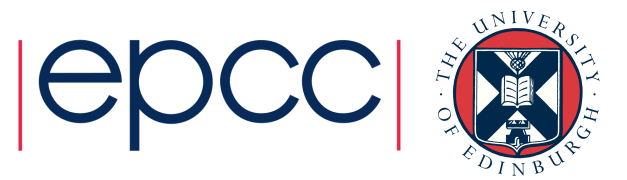

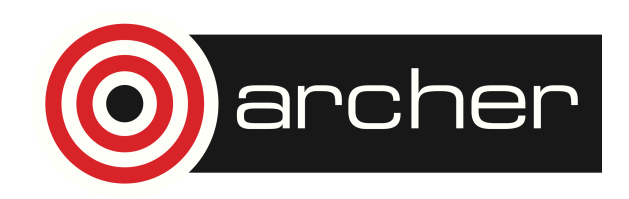

- UK National Supercomputing Service
- Cray XC30 Hardware
	- Nodes based on 2×Intel Ivy Bridge 12-core processors
	- 64GB (or 128GB) memory per node
	- 3008 nodes in total (72162 cores)
	- Linked by Cray Aries interconnect (dragonfly topology)
- Cray Application Development Environment
	- Cray, Intel, GNU Compilers
	- Cray Parallel Libraries (MPI, SHMEM, PGAS)
	- DDT Debugger, Cray Performance Analysis Tools

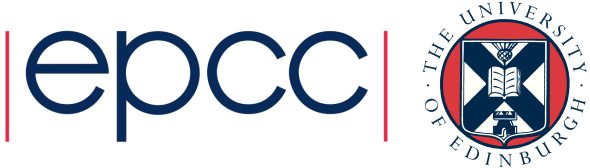

- EPSRC
	- Managing partner on behalf of RCUK
- Cray
	- Hardware provider
- EPCC
	- Service Provision (SP) Systems, Helpdesk, Administration, Overall Management (also input from STFC Daresbury Laboratory)
	- Computational Science and Engineering (CSE) In-depth support, training, embedded CSE (eCSE) funding calls
	- Hosting of hardware datacentre, infrastructure, etc.

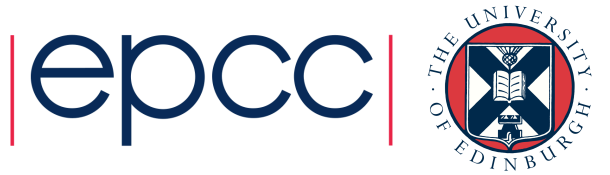

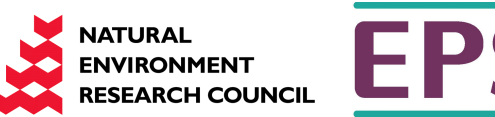

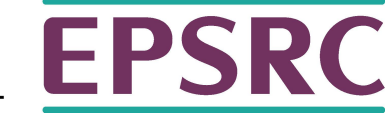

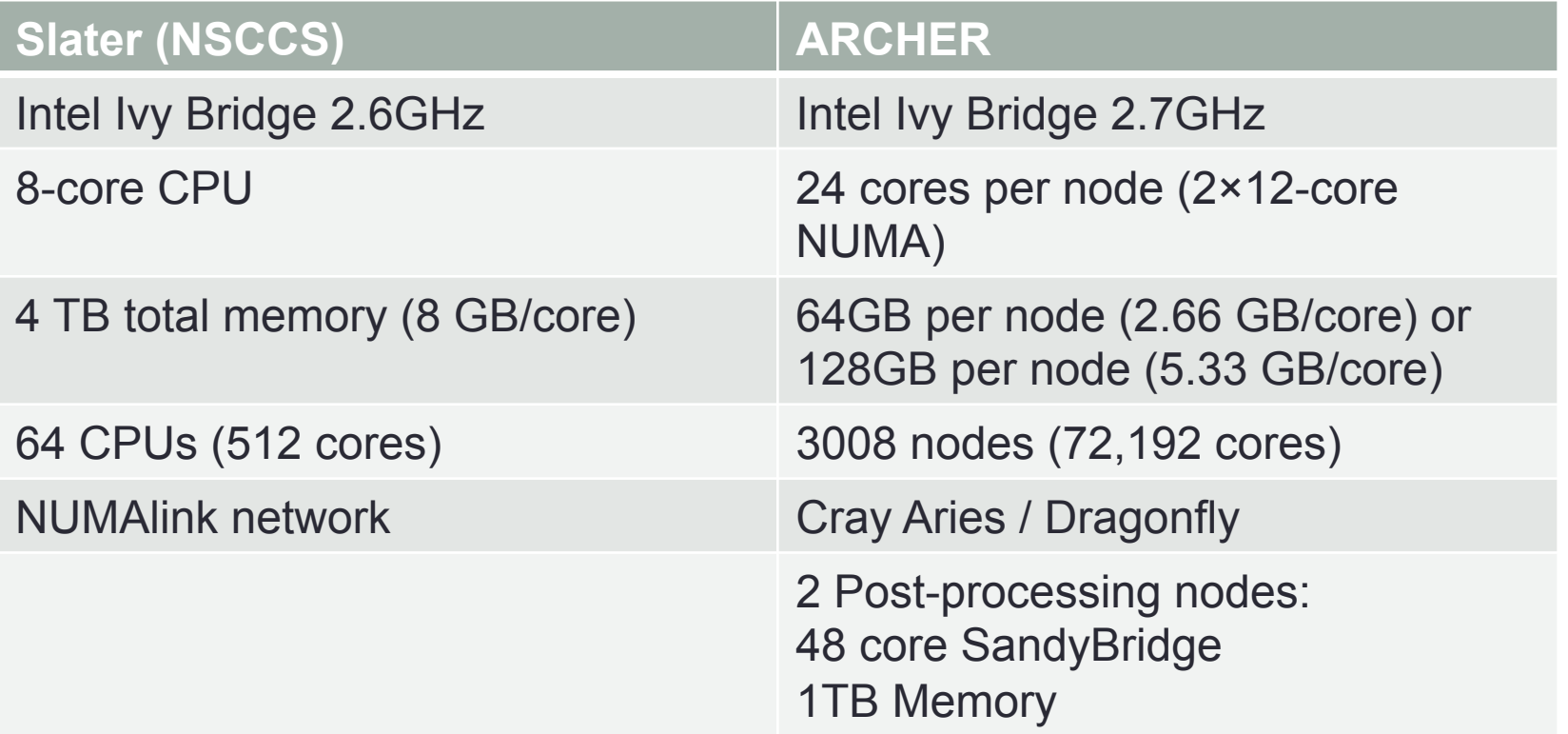

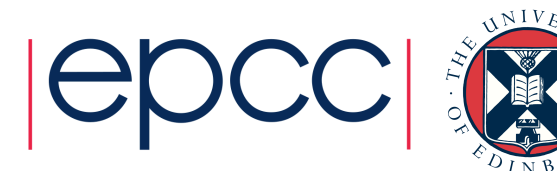

- /home NFS, not accessible on compute nodes
	- For source code and critical files
	- Backed up
	- $\cdot$  > 200 TB total
- /work Lustre, accessible on all nodes
	- High-performance parallel filesystem
	- Not backed-up
	- $\cdot$  > 4PB total
- RDF GPFS, not accessible on compute nodes
	- Long term data storage

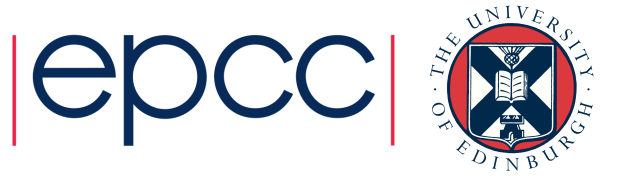

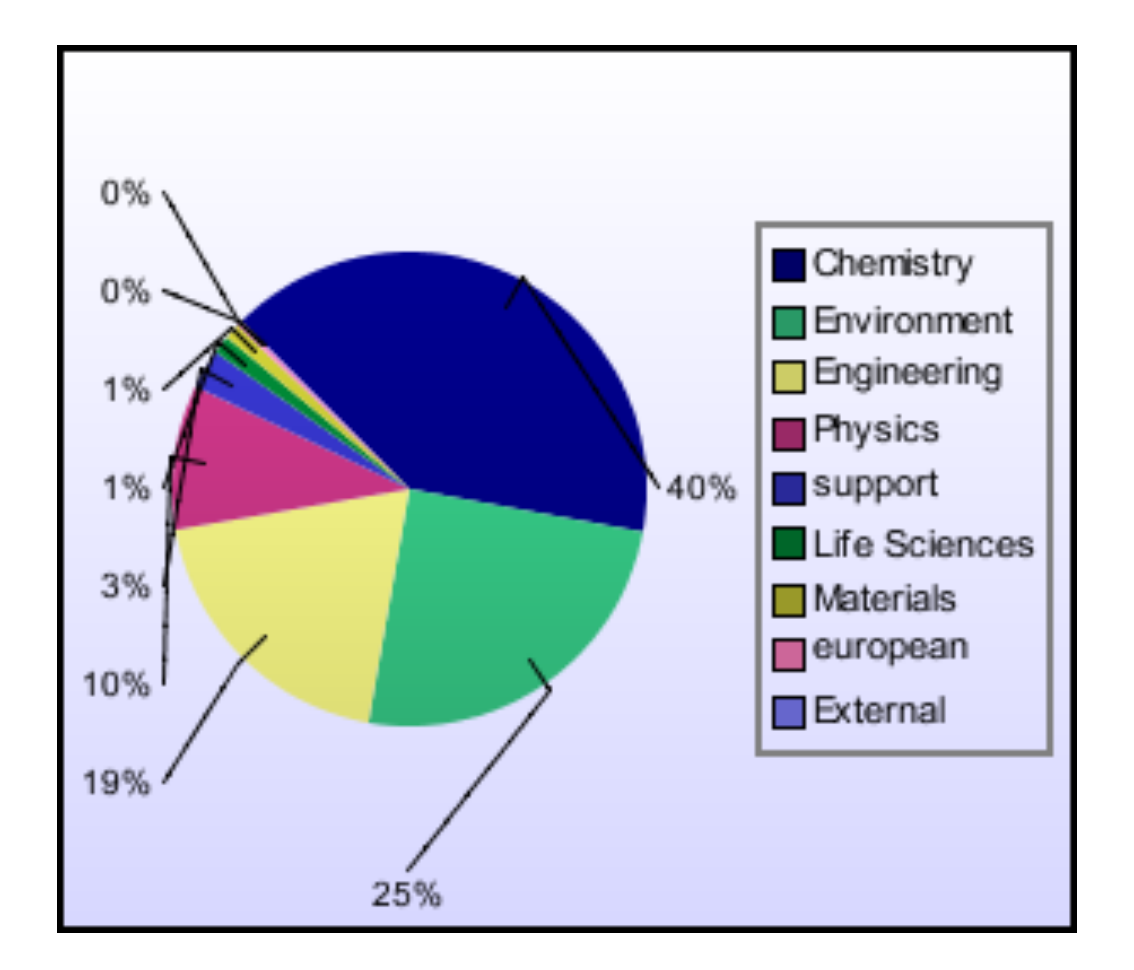

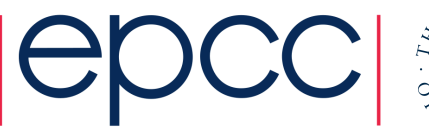

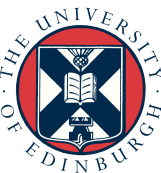

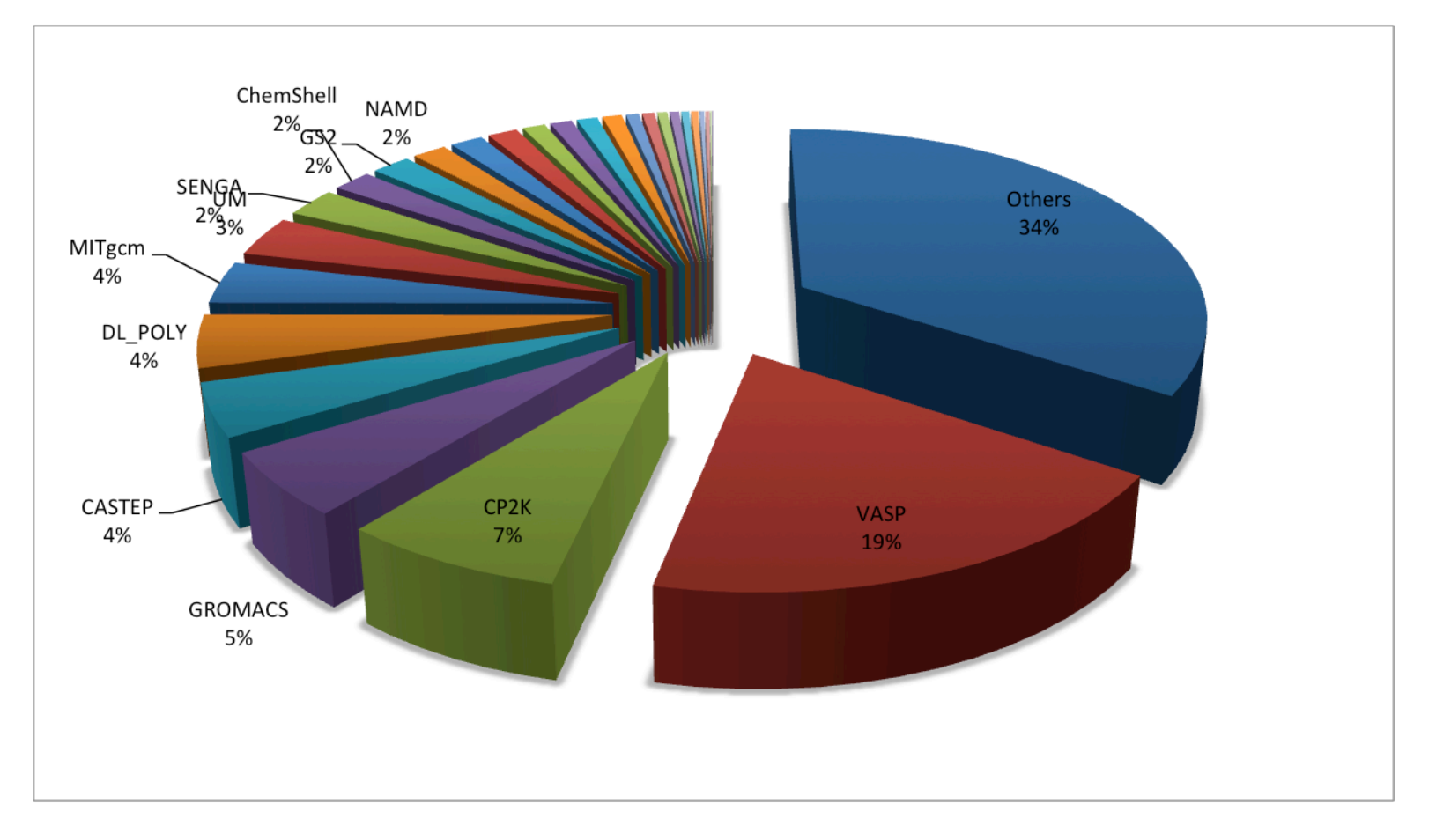

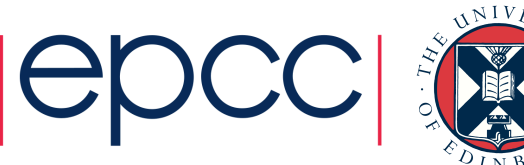

## Introduction to ARCHER: Parallel Programming Models

• MPI

- Message Passing Interface (www.mpi-forum.org)
- Library supplied by Cray (or OpenMPI, MPICH …)
- Distributed Memory model
- Explicit message passing
- Can scale to 100,000s of cores
- OpenMP
	- Open Multi-Processing (www.openmp.org)
	- Code directives and runtime library provided by compiler
	- Shared Memory model
	- Communication via shared data
	- Scales up to size of node (24 cores)

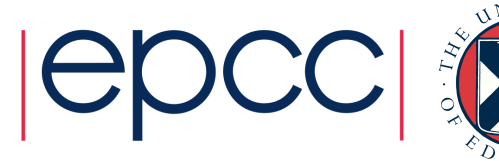

pen $\bf{MP}$ 

- $(A, G)$  distributed matrices
- (B,F) realspace multigrids
- $\cdot$  (C,E) realspace data on planewave multigrids
- (D) planewave grids
- (I,VI) integration/ collocation of gaussian products
- $\cdot$  (II, V) realspace-toplanewave transfer
- $\cdot$  (III, IV) FFTs (planewave transfer)

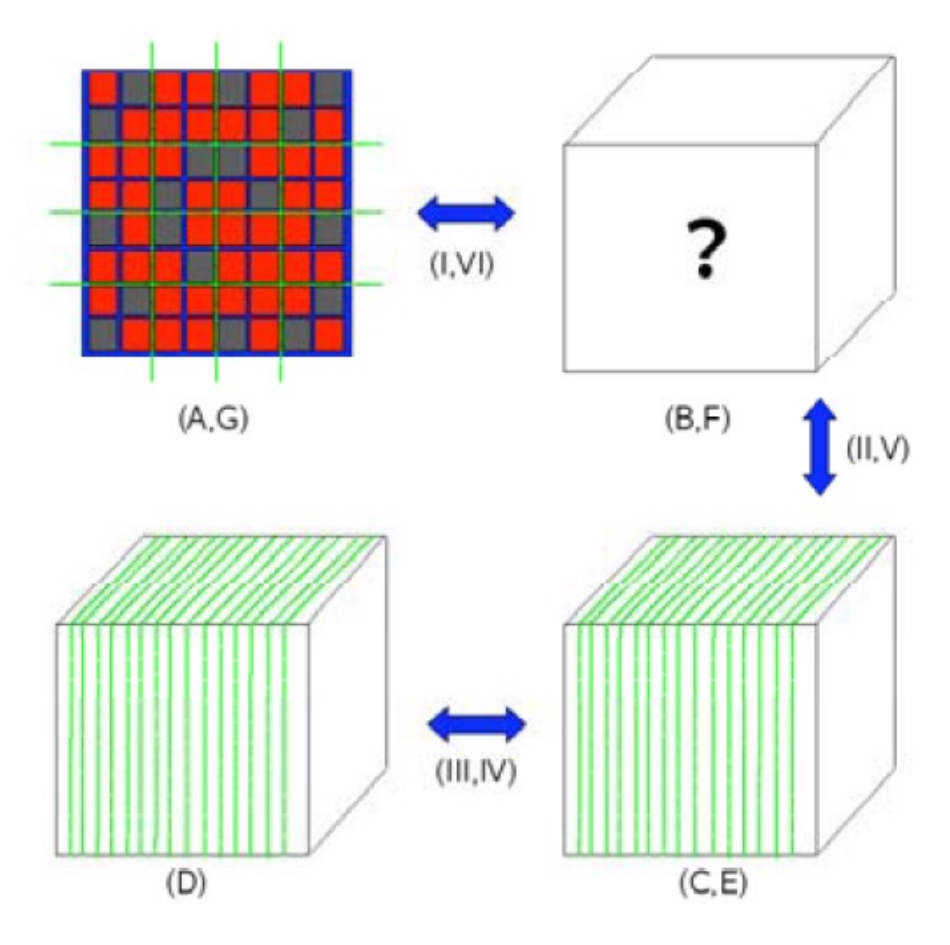

![](_page_9_Picture_9.jpeg)

![](_page_9_Picture_10.jpeg)

- Distributed realspace grids
	- Overcome memory bottleneck
	- Reduce communication costs
	- Parallel load balancing
		- On a single grid level<br>
		De erdering multiple grid levels
		- Re-ordering multiple grid levels
		- Isc-ordering mample grid revels<br>• Finely balance with replicated tasks Figure 5: W216 load balance on 16 cores  $\mathcal{F}_{\mathcal{A}}$

![](_page_10_Figure_8.jpeg)

![](_page_10_Figure_9.jpeg)

9 4 2

![](_page_10_Figure_10.jpeg)

![](_page_10_Picture_11.jpeg)

![](_page_10_Figure_12.jpeg)

 $\overline{\phantom{a}}$ 

![](_page_10_Picture_14.jpeg)

- Fast Fourier Transforms
	- 1D or 2D decomposition
	- FFTW3 and CuFFT library interface
	- Cache and re-use data
		- FFTW plans, cartesian communicators
- DBCSR
	- Distributed MM based on Cannon's Algorithm
	- Local multiplication recursive, cache oblivious
	- libsmm for small block multiplications

![](_page_11_Figure_10.jpeg)

![](_page_11_Figure_11.jpeg)

![](_page_11_Picture_12.jpeg)

![](_page_11_Picture_13.jpeg)

- OpenMP
	- Now in all key areas of CP2K
	- FFT, DBCSR, Collocate/ Integrate, Buffer Packing
	- Incremental addition over time

- Dense Linear Algebra
	- Matrix operations during SCF
	- GEMM ScaLAPACK
	- SYEVD ScaLAPACK / ELPA

![](_page_12_Figure_9.jpeg)

![](_page_12_Picture_10.jpeg)

## Running CP2K on ARCHER

- Full details in the instruction sheet
- Access via (shared) login nodes
- CP2K is installed as a 'module'
	- ~> module load cp2k
- Do not run time-consuming jobs on the login nodes
	- ~> \$CP2K/cp2k.sopt H2O-32.inp
	- ~> \$CP2K/cp2k.sopt –-check H2O-32.inp

![](_page_13_Picture_8.jpeg)

## Running CP2K on ARCHER

- To run in parallel on the compute nodes…
- Create a PBS Batch script:
	- Request some nodes (24 cores each) #PBS -1 select=1
	- For a fixed amount of time  $\#PRS -l$  walltime=0:20:0
- Launch CP2K in parallel:

module load cp2k

aprun –n 24 \$CP2K/cp2k.popt H2O-32.inp

![](_page_14_Picture_8.jpeg)

## Parallel Performance

- Different ways of comparing time-to-solution and compute resource…
- Speedup:  $S = T_{ref} / T_{par}$
- Efficiency:  $E_p = S_p / p$ , good scaling is  $E > 0.7$
- If  $E < 1$ , then using more processors uses more compute time (AUs)
- Compromise between overall speed of calculation and efficient use of budget
	- Depends if you have one large or many smaller calculations

![](_page_15_Picture_7.jpeg)

#### Parallel Performance : H2O-xx

![](_page_16_Figure_1.jpeg)

![](_page_16_Picture_2.jpeg)

### Parallel Performance: LiH-HFX

![](_page_17_Figure_1.jpeg)

![](_page_17_Picture_2.jpeg)

## Parallel Performance: H2O-LS-DFT

![](_page_18_Figure_1.jpeg)

![](_page_18_Picture_2.jpeg)

#### Parallel Performance: H2O-64-RI-MP2

![](_page_19_Figure_1.jpeg)

 $NIV$ 

## CP2K Timing Report

• CP2K measures are reports time spent in routines and communication

• timing reports are printed at the end of the run

![](_page_20_Picture_72.jpeg)

![](_page_20_Picture_4.jpeg)

![](_page_20_Picture_5.jpeg)

## CP2K Timing Report

![](_page_21_Picture_71.jpeg)

![](_page_21_Picture_2.jpeg)

![](_page_21_Picture_3.jpeg)

## CP2K Timing Report

- Not just for developers!
	- Check that communication is < 50% of total runtime
	- Check where most time is being spent:
		- Sparse matrix multiplication cp\_dbcsr\_multiply\_d
		- Dense matrix algebra cp fm syevd, cp fm cholesky \*, cp\_fm\_gemm
		- $FFT fft3d *$
		- Collocate / integrate calculate rho elec, integrate v rspace

#### • Control level of granularity

&GLOBAL

&TIMINGS

THRESHOLD 0.00001 Default is 0.02 (2%)

&END TIMINGS

&END GLOBAL

![](_page_22_Picture_14.jpeg)

#### After lunch: try it out for yourself in the computer lab…

#### Any questions?

![](_page_23_Picture_2.jpeg)

![](_page_24_Picture_0.jpeg)